## **[Extra Quality] Tmpgenc Authoring Works 5 Jp Keygen**

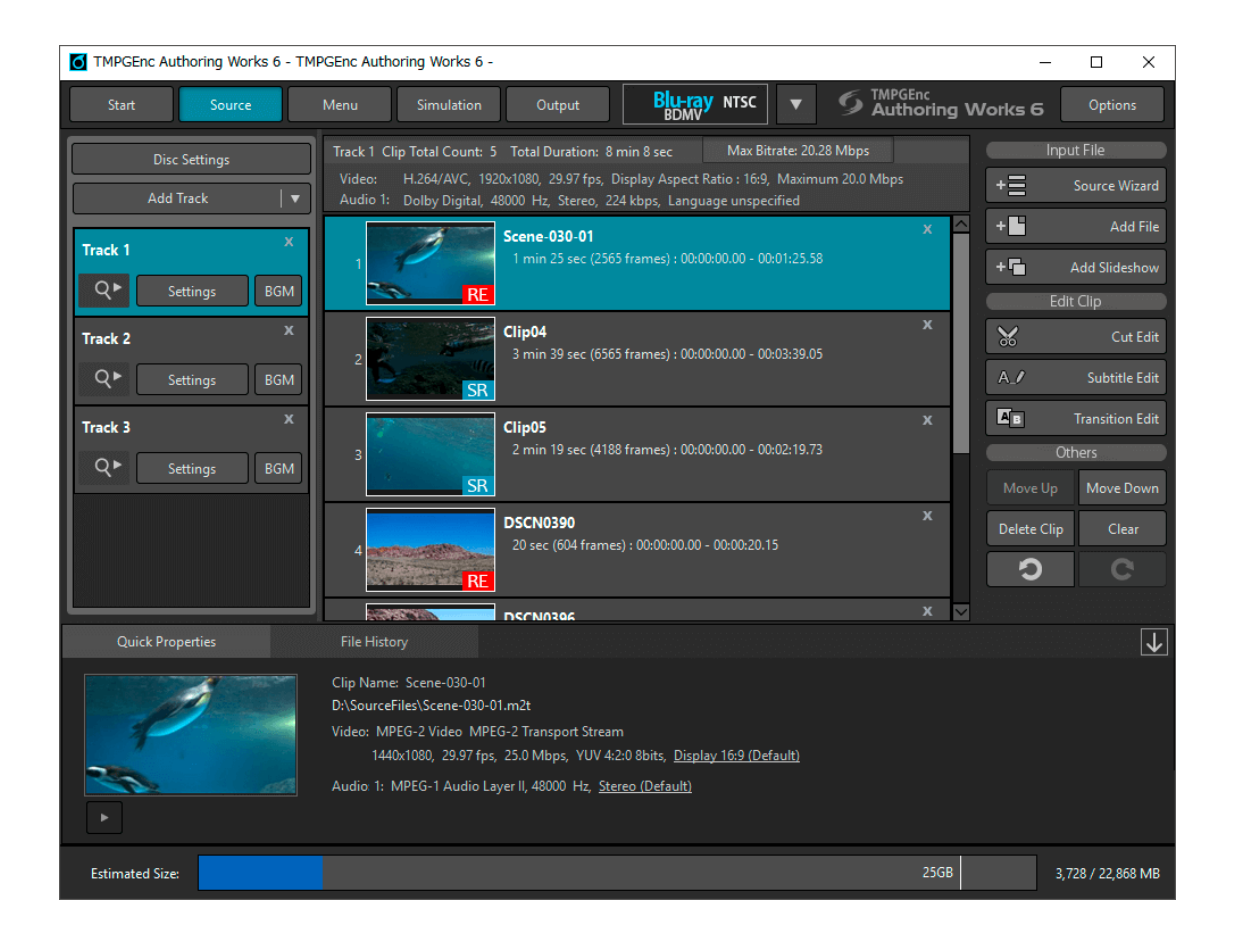

**DOWNLOAD:** <https://tinurli.com/2ilc0n>

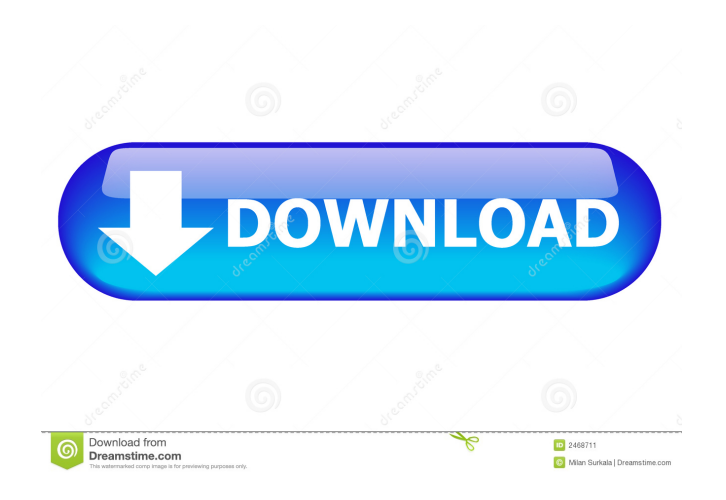

 v1.10 (extras) Gameplay QuickBattle After a battle against a random opponent, the player will now be presented with a choice to continue or move on to the next opponent in the story. This QuickBattle screen will also be displayed whenever the player is presented with a choice in another dialogue sequence (e.g. when entering a building to talk to a NPC). Extra Quality Record When the Extra Quality title is displayed in the Extra Quality screen, the following new line will be added. Extra Quality Special Features While holding the button down, a circle will appear in the bottom left corner. A player may press the button to pause the game. While paused, the player may continue to move as normal, but the player will not be able to be put on the ground or water. The game may be paused either by the player's actions or by an unavoidable game event (e.g. running out of time, being hit by a projectile). The game will also be paused by the controller's buttons being pressed while the player is in the menu. If the player pauses the game whilst at the QuickBattle screen or in a dialogue sequence, the player will resume the game on the bottom row of the screen. Extra Quality While in the Extra Quality mode, the following features will be added. After a battle, the player may choose to continue immediately. (This can only be selected at the QuickBattle screen.) The player will be taken to the next battle in the story. The following options will be available: Achievement: Accept the achievement "Extra Quality". Extra Bar: Increase the number of available Extra bar potions. Extra Coins: Increase the number of available Extra Coins (except in Skill Points). Enchant Scroll: Increase the number of available Enchant Scrolls. Potion: Obtain a potion. Skill Point: Add a Skill Point. Rarity Point: Increase the number of available Rarity Points. Item Box: Open an item box. Trade Form: Obtain a Trade Form. Menu: Open the menu. Skill Point: Obtain a Skill Point. Ability Points: Increase the number of available Ability Points. Extras: Obtain an extra. EXP: Increase the EXP you 82157476af

> [borderlands the pre sequel 1.0.7 crack](http://ealopgen.yolasite.com/resources/borderlands-the-pre-sequel-107-crack.pdf) [HandbookOfPharmaceuticalExcipients7thEditionPdfepub](http://zianotni.yolasite.com/resources/HandbookOfPharmaceuticalExcipients7thEditionPdfepub.pdf) [G Kutta Se download movie 1080p torrent](http://westpemort.yolasite.com/resources/G-Kutta-Se-download-movie-1080p-torrent.pdf)